### CSC 405 Computer Security

### **Web Security**

Alexandros Kapravelos akaprav@ncsu.edu

(Derived from slides by Giovanni Vigna and Adam Doupe)

#### **NC STATE UNIVERSITY**

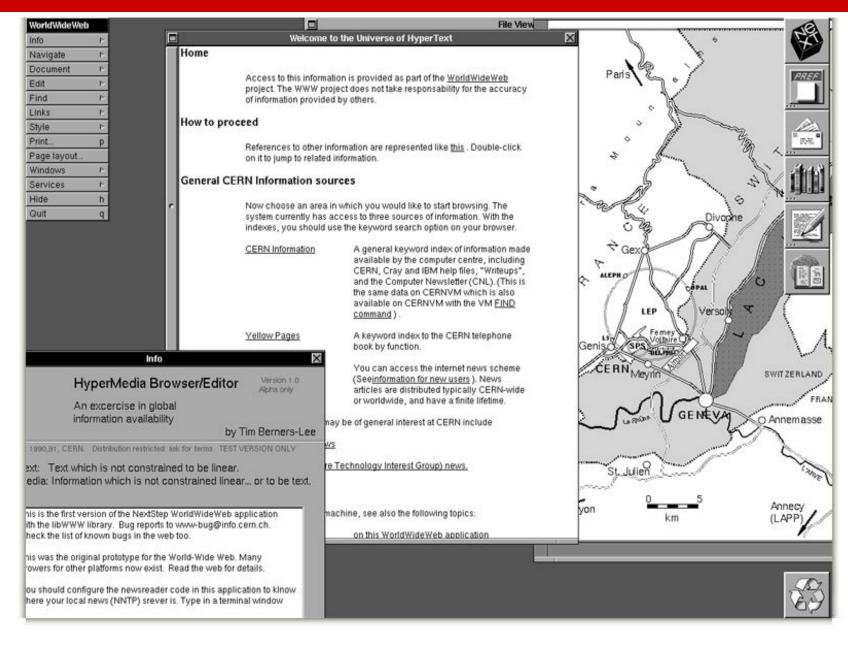

#### World Wide Web

The WorldWideWeb (W3) is a wide-area <u>hypermedia</u> information retrieval initiative aiming to give universal access to a large universe of documents.

Everything there is online about W3 is linked directly or indirectly to this document, including an <u>executive summary</u> of the project, <u>Mailing lists</u>, <u>Policy</u>, November's <u>W3 news</u>, <u>Frequently Asked Questions</u>.

What's out there?

Pointers to the world's online information, subjects, W3 servers, etc.

Help

on the browser you are using

Software Products

A list of W3 project components and their current state. (e.g. Line Mode ,X11 Viola , NeXTStep , Servers , Tools , Mail robot , Library )

Technical

Details of protocols, formats, program internals etc Bibliography

Paper documentation on W3 and references.

People

A list of some people involved in the project. History

A summary of the history of the project.

How can I help ?

If you would like to support the web ..

Getting code

Getting the code by anonymous FTP , etc.

### Sir Tim Berners-Lee

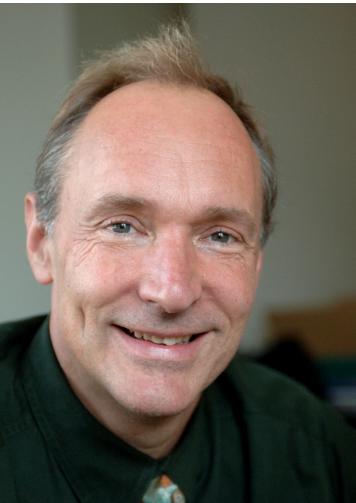

### ACM Turing Award 2016

### Birth of the Web

- Created by Tim Berners-Lee while he was working at CERN
  - First CERN proposal in 1989
  - Finished first website end of 1990
- Weaving the Web: The Original Design and Ultimate Destiny of the World Wide Web, Tim Berners-Lee

# Design

- Originally envisioned as a way to share research results and information at CERN
- Combined multiple emerging technologies
  - Hypertext
  - Internet (TCP/IP)
- Idea grew into "universal access to a large universe of documents"

### **Three Central Questions**

- How to name a resource?
- How to request and serve a resource?
- How to create hypertext?

### **Three Central Technologies**

- How to name a resource?
   Uniform Resource Identifier (URI/URL)
- How to request and serve a resource?
   Hypertext Transfer Protocol (HTTP)
- How to create hypertext?
  - Hypertext Markup Language (HTML)

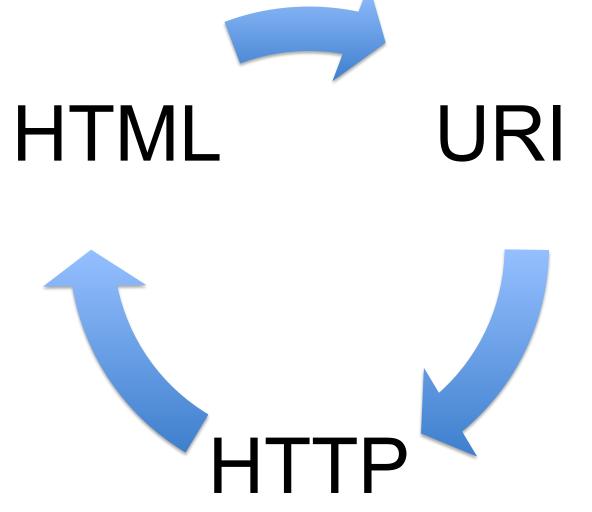

### **Uniform Resource Identifier**

- Essential metadata to reach/find a resource
- Answers the following questions:
  - Which server has it?
  - How do I ask?
  - How can the server locate the resource?
- Latest definition in RFC 3986 (January 2005)

## URI – Syntax

<scheme>:<authority>/<path>?<query>#<fragment>

# URI – Syntax

#### <scheme>:<authority>/<path>?<query>#<fragment>

- scheme
  - The protocol to use to request the resource
- authority
  - The entity that controls the interpretation of the rest of the URI
  - Usually a server name
    - <username>@<host>:<port>
- path
  - Usually a hierarchical pathname composed of "/" separated strings
- query
  - Used to pass non-hierarchical data
- fragment
  - Used to identify a subsection or subresource of the resource

## URI – Syntax

<scheme>:<authority>/<path>?<query>#<fragment>

Examples:
foo://example.com:8042/over/there?test=bar#nose

ftp://ftp.ietf.org/rfc/rfc1808.txt

mailto:akaprav@ncsu.edu

https://example.com/test/example:1.html?/alex

**NC STATE UNIVERSITY** 

### **URI – Reserved Characters**

&

6

\*

+

)

ر

۰

•

 $\sim$ 

### **URI – Percent Encoding**

 Must be used to encode anything that is not of the following: Alpha [a-zA-Z] Digit [0-9]

### **URI – Percent Encoding**

- Encode a byte outside the range with percent sign (%) followed by hexadecimal representation of byte
  - & -> %26
  - % -> %25
  - <space> -> %20
  - ...
- Let's fix our previous example:
  - https://example.com/test/example:1.html?/alex
  - https://example.com/test/example%3A1.html?%2Falex

## URI – Absolute vs. Relative

- URI can specify the absolute location of the resource – https://example.com/test/help.html
- Or the URI can specify a location relative to the current resource
  - //example.com/example/demo.html
    - Relative to the current network-path (scheme)
  - /test/help.html
    - Relative to the current authority
  - ../../people.html
    - Relative to the current authority and path
- Context important in all cases
  - http://localhost:8080/test

## Hypertext Transport Protocol

- Protocol for how a web client can request a resource from a web server
- Based on TCP, uses port 80 by default
- Version 1.0
   Defined in RFC 1945 (May 1996)
- Version 1.1
  - Defined in RFC 2616 (June 1999)
- Version 2.0

– Based on SPDY, still under discussion

### HTTP – Overview

- Client
  - Opens TCP connection to the server
  - Sends request to the server
- Server
  - Listens for incoming TCP connections
  - Reads request
  - Sends response

### Architecture

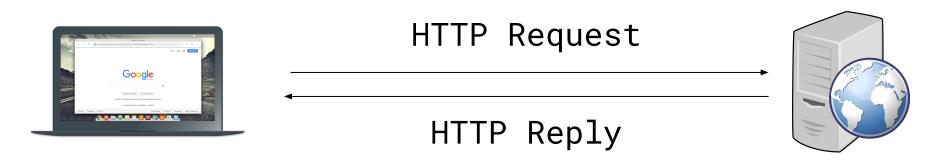

#### Client

Server

### Architecture

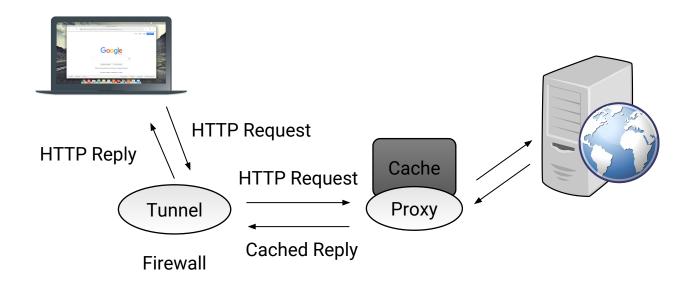

### Architecture

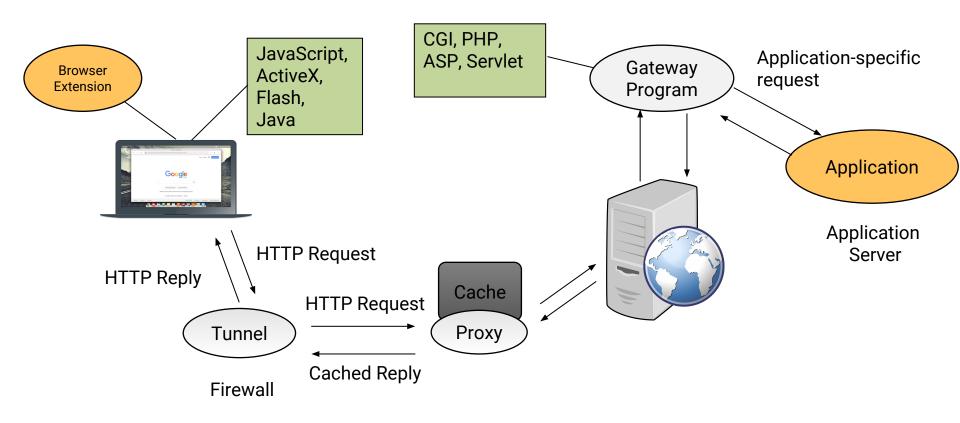

### Requests

- An HTTP request consists of:
  - method
  - resource (derived from the URI)
  - protocol version
  - client information
  - body (optional)

## Requests – Syntax

- Start line, followed by headers, followed by body
  - Each line separated by CRLF
- Headers separated by body via empty line (just CRLF)

### Requests – Methods

- The method that that client wants applied to the resource
- Common methods
  - GET Request transfer of the entity referred to by the URI
  - POST Ask the server to process the included body as "data" associated with the resource identified by the URI
  - PUT Request that the enclosed entity be stored under the supplied URI
  - HEAD Identical to GET except server **must not** return a body

### Requests – Methods

- OPTIONS Request information about the communication options available on the request/response chain identified by the URL
- DELETE Request that the server delete the resource identified by the URI
- TRACE used to invoke a remote, application-layer loop-back of the request message and the server should reflect the message received back to the client as the body of the response
- CONNECT used with proxies
- •

- A webserver can define arbitrary extension methods

### Requests – Example

GET / HTTP/1.1

User-Agent: curl/7.37.1

Host: www.google.com

Accept: \*/\*

### Modern Requests

GET / HTTP/1.1

Host: www.google.com

Accept-Encoding: deflate, gzip

Accept:

text/html,application/xhtml+xml,applica tion/xml;q=0.9,image/webp,\*/\*;q=0.8

User-Agent: Mozilla/5.0 (Macintosh; Intel Mac OS X 10\_10\_1) AppleWebKit/537.36 (KHTML, like Gecko)

Chrome/39.0.2171.95 Safari/537.36

### Responses

- An HTTP response consists of:
  - protocol version
  - status code
  - short reason
  - headers
  - body

### Responses – Syntax

- Status line, followed by headers, followed by body
  - Each line separated by CRLF
- Headers separated by body via empty line (just CRLF)
- Almost the same overall structure as request

### Responses – Status Codes

- 1XX Informational: request received, continuing to process
- 2XX Successful: request received, understood, and accepted
- 3XX Redirection: user agent needs to take further action to fulfill the request
- 4XX Client error: request cannot be fulfilled or error in request
- 5XX Server error: the server is aware that it has erred or is incapable of performing the request

### Responses – Status Codes

- "200" ; OK
- "201" ; Created
- "202" ; Accepted
- "204" ; No Content
  - ; Moved Permanently
    - ; Temporary Redirect
- "307"

• "301"

### Responses – Status Codes

- "400" ; Bad Request
- "401" ; Unauthorized
- "403" ; Forbidden
- "404" ; Not Found
  - ; Internal Server Error
  - ; Not Implemented
  - ; Bad Gateway
  - ; Service Unavailable
- "502"

• "500"

• "501"

• "503"

### Requests – Example

### GET / HTTP/1.1

### User-Agent: curl/7.37.1

Host: www.google.com

Accept: \*/\*

### Responses – Example

HTTP/1.1 200 OK

Date: Tue, 13 Jan 2015 03:57:26 GMT

Expires: 1

Cache-Control: private, max-age=0

content-type: text/ntml; cnarset=150-8859-1

Set-Cookie. ...

Server: gws X-XSS-Protection: 1; mode=block X-Frame-Options: SAMEORIGIN Alternate-Protocol: 80:quic,p=0.02 Accept-Ranges: none Vary: Accept-Encoding Transfer-Encoding: chunked

<!doctype html><html itemscope="" itemtype="http://schema.org/WebPage" lang="en"><head><meta content="Search the world's information, including webpages, images, videos and more. Go ...

## **HTTP** Authentication

- Based on a simple *challenge-response* scheme
- The challenge is returned by the server as part of a 401 (unauthorized) reply message and specifies the authentication schema to be used
- An authentication request refers to a *realm*, that is, a set of resources on the server
- The client must include an Authorization header field with the required (valid) credentials

## **HTTP Basic Authentication**

• The server replies to an unauthorized request with a 401 message containing the header field

WWW-Authenticate: Basic realm="ReservedDocs"

 The client retries the access including in the header a field containing a cookie composed of base64 encoded (RFC 2045) username and password

Authorization: Basic QWxhZGRpbjpvcGVuIHNlc2FtZQ==

• Can you crack the username/password?

## HTTP 1.1 Authentication

- Defines an additional authentication scheme based on cryptographic digests (RFC 2617)
  - Server sends a nonce as challenge
  - Client sends request with digest of the username, the password, the given nonce value, the HTTP method, and the requested URL
- To authenticate the users the web server has to have access to clear-text user passwords

### Monitoring and Modifying HTTP Traffic

- HTTP traffic can be analyzed in different ways
  - Sniffers can be used to collect traffic
  - Servers can be configured to create extensive logs
  - Browsers can be used to analyze the content received from a server
  - Client-side/server-side proxies can be used to analyze the traffic without having to modify the target environment
- Client-side proxies are especially effective in performing vulnerability analysis because they allow one to examine and modify each request and reply
  - Firefox extensions: LiveHTTPHeaders, Tamper Data
  - Burp Proxy
    - This is a professional-grade tool that I use

# Hypertext Markup Language

- A simple data format used to create hypertext documents that are portable from one platform to another
- Based on Standard Generalized Markup Language (SGML) (ISO 8879:1986)
- HTML 2.0
  - Proposed in RFC 1866 (November 1995)
- HTML 3.2
  - Proposed as World Wide Web Consortium (W3C) recommendation (January 1997)
- HTML 4.01
  - Proposed as W3C recommendation (December 1999)
- XHTML 1.0
  - Attempt by W3C to reformulate HTML into Extensible Markup Language (XML) (January 2000)
- HTML 5.0
  - Proposed as W3C recommendation (October 2014)
- HTML 5.1
  - Under development

## HTML – Overview

- Basic idea is to "markup" document with tags, which add meaning to raw text
- Start tag:
  - <foo>
- Followed by text
- End tag:
  - </foo>
- Self-closing tag:
   <bar />
- Void tags (have no end tag):
   <img>

• Tag are hierarchical

<html> <head> <title>Example</title> </head> <body> I am the example text </body> </html>

- <html>
  - <head>
    - •<title>
      - -Example
  - <body>
    - - -I am the example text

- Tags can have "attributes" that provide metadata about the tag
- Attributes live inside the start tag after the tag name
- Four different syntax
  - <foo bar>
    - foo is the tag name and bar is an attribute
  - <foo bar=baz>
    - The attribute bar has the value baz
  - <foo bar='baz'>
  - <foo bar="baz">
- Multiple attributes are separated by spaces
  - <foo bar='baz' disabled required="true">

# HTML – Hyperlink

- anchor tag is used to create a hyperlink
- href attribute is used provide the URI
- Text inside the anchor tag is the text of the hyperlink
- <a href="http://google.com">Example</a>

#### Example

## HTML – Basic HTML 5 Page

<!DOCTYPE html>

<html>

<head>

<meta charset="UTF-8">

<title>CSC 591</title>

</head>

<body>
 <body>
 <a href="http://example.com/">Text</a>
 </body>
</html>

### HTML – Browsers

 User agent is responsible for parsing and interpreting the HTML and displaying it to the user

### HTML – Parsed HTML 5 Page

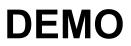

## HTML – Character References

- How to include HTML special characters as text/data?
   ' " & =
  - Encode the character reference
  - Also referred to in HTML < 5.0 as "entity reference" or "entity encoding"
- Three types, each starts with & and ends with ;
  - Named character reference
    - &<predefined\_name>;
  - Decimal numeric character reference
    - &#<decimal\_unicode\_code\_point>;
  - Hexadecimal numeric character reference
    - &#x<hexadecimal\_unicode\_code\_point>;
- Note: This will be the root of a significant number of vulnerabilities and is critical to understand

### HTML – Character References Example

- The ampersand (&) is used to start a character reference, so it must be encoded as a character reference
- &
- &
- &
- &

### HTML – Character References Example

- é
- é
- é
- é

### HTML – Character References Example

- Why must '<' be encoded as a character reference?
- <
- <
- 0
- 0

### **Your Security Zen**

#### **Adversarial Patch**

An image-independent patch that is extremely salient to a neural network. This patch can then be placed anywhere within the field of view of the classifier, and causes the classifier to output a targeted class.

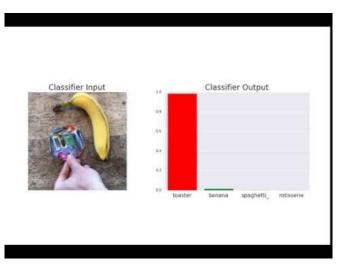